**THE REAL PROPERTY OF A REAL PROPERTY** 

## StudentBounty.com Third Semester Five Year Course B.B.A., LL.B. (Hon's) Examination, January 2012 **CONSTITUTIONAL LAW**

Duration: 2<sup>1</sup>/<sub>2</sub> Hours

Max Marks  $\cdot$  70

**Instructions: 1. Answer all 5 Questions.** 

- 2. Figures to the right indicate marks.
- 3. Answers should be written either in English or Kannada completely.

## $UNIT-I$

Q. No. 1. (a) Explain the Minto Morley reforms 1909. Marks: 9 ಮಿಂಟೋ-ಮಾರ್ರ್ಲೆ ಸುಧಾರಣೆಗಳು 1909 ನ್ನು ವಿವರಿಸಿರಿ. OR/ಅಡವಾ Discuss Monteque Chelms Ford Act 1919. ಮಾಂಟಿಗೊ ಚಲ್ಫ್ರ್ ಫರ್ಡ್ ಕಾಯಿದೆ 1919 ನ್ನು ಚರ್ಚಿಸಿರಿ. (b) Explain the concept of Constitutionalism. Marks: 5 ಸಂವಿಧಾನಿಕತೆ ತತ್ವವನ್ನು ವಿವರಿಸಿರಿ.  $\overrightarrow{OR}/$ ಅಡವಾ Explain the salient features of the Indian constitution. ಭಾರತ ಸಂವಿಧಾನದ ವಿಶಿಷ್ಠ ಗುಣಲಕ್ಷಣಗಳನ್ನು ವಿವರಿಸಿರಿ.  $UNIT-II$ Q. No. 2. (a) Discuss the Indian Citizenship Act 1955. Marks: 9 ಭಾರತದ ನಾಗರೀಕತ್ವ ಕಾಯಿದೆ 1955 ನ್ನು ಚರ್ಚಿಸಿರಿ. OR/ಅಡವಾ Explain the new judicial trends on the concept of state. ರಾಜ್ಯ ಪರಿಕಲ್ಪನೆಯ ಬಗ್ಗೆ ನ್ಯಾಯಾಲಯದ ಹೇಳಿಕೆಯಂತೆ ವಿವರಿಸಿರಿ. (b) Define pre-constitutional and post constitutional laws. Marks:  $5$ ಭಾರತೀಯ ಸಂವಿಧಾನ ಜಾರಿಗೆ ಬಂದ ನಂತರದ ಕಾನೂನುಗಳು ಮತ್ತು ಸಂವಿಧಾನ ಜಾರಿಗೆ ಬರುವುದಕ್ಕಿಂತ ಮುಂಚೆ ಇದ್ದಂತಹ ಕಾನೂನುಗಳ ಬಗ್ಗೆ ವಿವರಿಸಿ. OR/ಅಡವಾ Discuss the doctrine of Eclipse. ಗ್ರಹಣ ಸಿದ್ಧಾಂತವನ್ನು ಚರ್ಚಿಸಿರಿ. **P.T.O.** 

 $-2 UNIT - III$ Q. No. 3. (a) Explain the concept of Social Justice under Indian Constitution. ಭಾರತೀಯ ಸಂವಿಧಾನದಡಿಯಲ್ಲಿ ಸಾಮಾಜಿಕ ನ್ಯಾಯದ ಪರಿಕಲ್ಪನೆಯನ್ನು ವಿವರಿಸಿರಿ. OR/ಅಥವಾ Explain the freedom of speech and expression. ವಾಕ್ ಮತ್ತು ಅಭಿವ್ಯಕ್ತಿ ಸ್ವಾತಂತ್ರ್ಯವನ್ನು ವಿವರಿಸಿರಿ. (b) Discuss the concept of untouchability provisions in Indian Constitution. ಭಾರತೀಯ ಸಂವಿಧಾನದಲ್ಲಿ ಅಸ್ತೃಶ್ಯತೆ ನಿರ್ಮೂಲನೆಗೆ ಸಂಬಂಧಿಸಿದಂತಹ ಉಪಬಂಧಗಳನ್ನು ಚರ್ಚಿಸಿರಿ. OR/ಅಡವಾ Discuss the concept of freedom of assembly and association. ಸಂಘ ಸಂಸ್ಥೆಗಳನ್ನು ಸ್ಥಾಪಿಸುವ ಸ್ವಾತಂತ್ರ್ಯವನ್ನು ಚರ್ಚಿಸಿರಿ.  $UNIT - IV$ Q. No. 4. (a) Explain the rights of the arrested persons. ಬಂಧಿತ ವ್ಯಕ್ತಿಗಳಿಗೆ ಇರುವ ಹಕ್ಕುಗಳನ್ನು ವಿವರಿಸಿರಿ. OR/ಅಡವಾ Discuss the protection of life and personal liberty. ಜೀವ ಮತ್ತು ವೈಯುಕ್ತಿಕ ಸ್ವಾತಂತ್ರ್ಯಕ್ಕೆ ಸಂಬಂಧಿಸಿದಂತೆ ಚರ್ಚಿಸಿರಿ.

(b) Discuss protection against arrest and detention.

ಬಂಧನ ಮತ್ತು ಆಕ್ರಮ ಬಂಧನದ ರಕ್ಷಣೆ ವಿರುದ್ಧ ಇರುವ ಉಪಬಂಧಗಳನ್ನು ಚರ್ಚಿಸಿರಿ. OR/ಅಡವಾ

Explain the concept of right against exploitation under Indian Constitution.

ಭಾರತೀಯ ಸಂವಿಧಾನದಡಿಯಲ್ಲಿ ಶೋಷಣೆಯ ವಿರುದ್ಧದ ಹಕ್ಕುಗಳನ್ನು ವಿವರಿಸಿರಿ.

0344

Marks: 5

StudentBounty.com

Marks: 9

Marks: 5

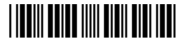

## $UNIT-V$

Q. No. 5. (a) Discuss National Emergency Provisions under Indian Constitution.

> ಭಾರತೀಯ ಸಂವಿಧಾನದಡಿಯಲ್ಲಿ ರಾಷ್ಟ್ರೀಯ ತುರ್ತುಪರಿಸ್ಥಿತಿಗೆ ಸಂಬಂಧಿಸಿದಂತಹ ಉಪಬಂಧಗಳನ್ನು ಚರ್ಚಿಸಿರಿ.

## OR/ಅಥವಾ

Explain the various constitutional remedies.

ಸಂವಿಧಾನಾತ್ಮಕ ಪರಿಹಾರಗಳನ್ನು ವಿವರಿಸಿರಿ.

(b) Explain the directive principles of state policy.

ರಾಜ್ಯ ನಿರ್ದೇಶಕ ತತ್ವಗಳನ್ನು ವಿವರಿಸಿರಿ.

OR/ಅಥವಾ

Discuss the fundamental duties.

ಮೂಲಭೂತ ಕರ್ತವ್ಯಗಳನ್ನು ಚರ್ಚಿಸಿರಿ.

Marks: 5